# **Die Programmiersprache C**

- höhere Programmiersprache (mit einigen assemblerähnlichen Konstrukten) −gut verständliche Kommandos
	- −muss von Compiler in maschinenlesbaren Code (Binärdatei) übersetzt werden
- universell, weit verbreitet
- relativ kleiner Sprachumfang
- UNIX ist in C geschrieben (Kern und die meisten Systemkommandos) → UNIX-Systemprogrammierung in C

- 1970/71 aus dem Vorläufer B entwickelt
- viele moderne Sprachen eng an C angelehnt (z.B. C++, Java, C#)

# **Programm (Rückschau)**

- ein Text (Code), der einen Algorithmus formuliert, so dass er auf einer Rechenanlage ausgeführt werden kann
- Ein Algorithmus ist eine Folge von Anweisungen, die Eingabedaten in Ausgabedaten überführt (intuitiver Algorithmenbegriff).

#### **Dabei muss bei jeder Eingabe eindeutig sein:**

- −Welche Anweisung wird zuerst ausgeführt?
- −Welche Anweisung folgt auf eine gerade ausgeführte Anweisung?

\_\_\_\_\_\_\_\_\_\_\_\_\_\_\_\_\_\_\_\_\_\_\_\_\_\_\_\_\_\_\_\_\_\_\_\_\_\_\_\_\_\_\_\_\_\_\_\_\_\_\_\_\_\_\_\_\_\_\_\_\_\_\_\_\_\_\_\_\_\_\_\_\_\_\_\_\_\_\_\_\_\_\_\_\_\_\_\_\_\_\_\_\_\_\_\_\_\_\_\_\_\_\_\_\_\_

−In welchen Situationen ist der Algorithmus beendet?

# **Zwei Schlussfolgerungen**

- 1. Ein C-Programm berechnet eine Funktion. algorithmisch: Eingabedaten ->Ausgabedaten mathematisch: Argumente ->Funktionswert in C: (aktuelle) Parameter ->Rückgabewert
- 2. Berechnung von Funktionen durch Abarbeitung einer Folge von Anweisungen.

\_\_\_\_\_\_\_\_\_\_\_\_\_\_\_\_\_\_\_\_\_\_\_\_\_\_\_\_\_\_\_\_\_\_\_\_\_\_\_\_\_\_\_\_\_\_\_\_\_\_\_\_\_\_\_\_\_\_\_\_\_\_\_\_\_\_\_\_\_\_\_\_\_\_\_\_\_\_\_\_\_\_\_\_\_\_\_\_\_\_\_\_\_\_\_\_\_\_\_\_\_\_\_\_\_\_

 $\rightarrow$ C ist eine imperative Programmiersprache

## **Funktionen und C-Programme**

- Funktionen können weitere Funktionen aufrufen, z.B.:
	- $f(x) = \sin(\ln x)$  vordefinierte Funktionen in richtiger Folge aufrufen  $g(x) = \sqrt{2}$ -  $(f(x))$  selbstdefinierte und Standardfunktion aufrufen
- Aufruf g mit Argument  $x : -> g :$  Aufruf f mit Argument  $x$ 
	- $\rightarrow$  f: Rückgabewert  $f(x)$
	- -> g: Aufruf √ mit f  $(\mathtt{x})$ 
		- → √ : Rückgabewert  $\sqrt{\ }$  $f(x)$  $\overline{\phantom{a}}$
	- $\rightarrow$  g: Rückgabewert g(x) = √  $f(x)$
- Den Rückgabewert einer aufgerufenen Funktion erhält die aufrufende Funktion.

## **Struktur von C-Programmen**

• C-Programm: Definition einer oder mehrerer Funktionen

- −vom Programm realisierte Funktion: main()
	- $\rightarrow$  wird stets zuerst aufgerufen
- −ggf. weitere, aufzurufende Funktionen
- Häufig zu benutzende Funktionen (Standardfunktionen) sind in

 *Bibliotheksdateien* vordefiniert.

 $\rightarrow$  können eingebunden und dann aufgerufen werden

- Besonderheit: Den Rückgabewert von main() erhält das Programm, das das C-Programm aufruft
	- $\rightarrow$  kann als Exit-Status interpretiert werden
	- $\rightarrow$  main() gibt ganzzahligen Wert zurück

### **Ein erstes Programm**

```
/* hello.c
*
* Ausgabe einer Zeichenkette auf stdout
*/
#include <stdio.h> // Bibliotheksdatei einbinden
int main() {
   printf("Hello world!\n");
   return 0; // Rueckgabewert 0
}
```
## **Erläuterungen zum ersten Programm**

- Zeichen hinter // und zwischen /\* und \*/ sind Kommentar
- $\bullet$  int main():
	- −() zeigen (stets) an, dass es sich um eine Funktion handelt
	- −**int** zeigt an, dass der Rückgabewert ganzzahlig ist

# • printf():

- −Aufruf einer Funktion zur formatierten Ausgabe auf stdout
- −ist Standardfunktion aus der Bibliotheksdatei (header-Datei) stdio.h
- −Parameter von printf() zwischen ():

Anführungszeichen → Zeichenkette;

 $\n\$ n  $\rightarrow$  Zeilenvorschub (newline)

\_\_\_\_\_\_\_\_\_\_\_\_\_\_\_\_\_\_\_\_\_\_\_\_\_\_\_\_\_\_\_\_\_\_\_\_\_\_\_\_\_\_\_\_\_\_\_\_\_\_\_\_\_\_\_\_\_\_\_\_\_\_\_\_\_\_\_\_\_\_\_\_\_\_\_\_\_\_\_\_\_\_\_\_\_\_\_\_\_\_\_\_\_\_\_\_\_\_\_\_\_\_\_\_\_\_

• Kommandos und Funktionsaufrufe müssen mit ; abgeschlossen werden

## **Vom Quellcode zum ausfürbaren Code**

•Programmierer erstellt den Quellcode: beispiel.c −Anweisungsfolge in der Syntax der Sprache C −mit Text-Editor, ist "menschenlesbar"

•Erzeugung des maschinell ausführbaren Codes:

[g]cc [-Wall] *beispiel*.c [-o *beispiel*]

1. *Präprozessor* bereitet den Quellcode zur Übersetzung vor

−kopiert Bibliotheksdateien (für den Übersetzungslauf) in den Quellcode, −Ersetzt "*Aliasnamen*" im Quellcode u.ä.

#### 2. *Compiler* übersetzt in *Objektcode*: Befehlsfolgen für den Prozessor

- 3. *Linker* verbindet mehrere Objektcode-Dateien zu einer Datei
	- **→** Funktionen haben überlappungsfreien Speicherbereich

## **Präprozessor-Anweisungen**

- beginnen mit #
- enden nicht mit Semikolon
- Beispiel: #include *datei*
	- −bindet datei für die Arbeit des Compilers (temporär) in den Quellcode ein
	- −Funktionen, die in *datei* definiert sind, werden verfügbar
	- −*datei* in Anführungszeichen: *datei* aus aktuellem Verzeichnis

- −*datei* in spitzen Klammern: *datei* aus Verzeichnis mit C-Bibliotheken
	- (z.B. /usr/include)

# **Variablen**

- dienen zum Speichern von Werten (Parameter, (Zwischen-)Ergebnisse etc.)
- Werte werden im Arbeitsspeicher abgelegt, können verändert werden
- werden über den Variablennamen angesprochen (gelesen/überschrieben)
- Anweisungen ändern Werte der Variablen, z.B. Überschreiben durch Wertzuweisung, z.B.  $x = y - x$ ;
- müssen definiert werden, z.B. **int** x;
	- −*Datentyp Variablenname*;
	- −Reservierung genügend vieler Speicherzellen im Arbeitsspeicher (abhängig vom Datentyp)

\_\_\_\_\_\_\_\_\_\_\_\_\_\_\_\_\_\_\_\_\_\_\_\_\_\_\_\_\_\_\_\_\_\_\_\_\_\_\_\_\_\_\_\_\_\_\_\_\_\_\_\_\_\_\_\_\_\_\_\_\_\_\_\_\_\_\_\_\_\_\_\_\_\_\_\_\_\_\_\_\_\_\_\_\_\_\_\_\_\_\_\_\_\_\_\_\_\_\_\_\_\_\_\_\_\_

• werden durch die erste Wertzuweisung initialisiert, z.B.  $x=3;$ 

#### **Datentypen**

- Datentyp einer Variablen bestimmt
	- − Darstellung (Repräsentation) der Werte im Arbeitsspeicher
		- o Anzahl der Speicherzellen (Bytes) → Wertebereich/Genauigkeit
		- o Bedeutung der einzelnen Bits
	- − erlaubte Operationen und deren Wirkung

#### • **einfache/elementare Datentypen**:

- − Ganzzahltypen char, int, short, long, long long und deren unsigned Typen (z.B. unsigned int)
- − Gleitpunktypen float, double, long double
- **abgeleitete Datentypen**: setzen sich aus anderen Datentypen zusammen

\_\_\_\_\_\_\_\_\_\_\_\_\_\_\_\_\_\_\_\_\_\_\_\_\_\_\_\_\_\_\_\_\_\_\_\_\_\_\_\_\_\_\_\_\_\_\_\_\_\_\_\_\_\_\_\_\_\_\_\_\_\_\_\_\_\_\_\_\_\_\_\_\_\_\_\_\_\_\_\_\_\_\_\_\_\_\_\_\_\_\_\_\_\_\_\_\_\_\_\_\_\_\_\_\_\_

• sind als *Standardtypen* vordefiniert oder *selbst definierte Typen*

# **Elementare Ganzzahltypen**

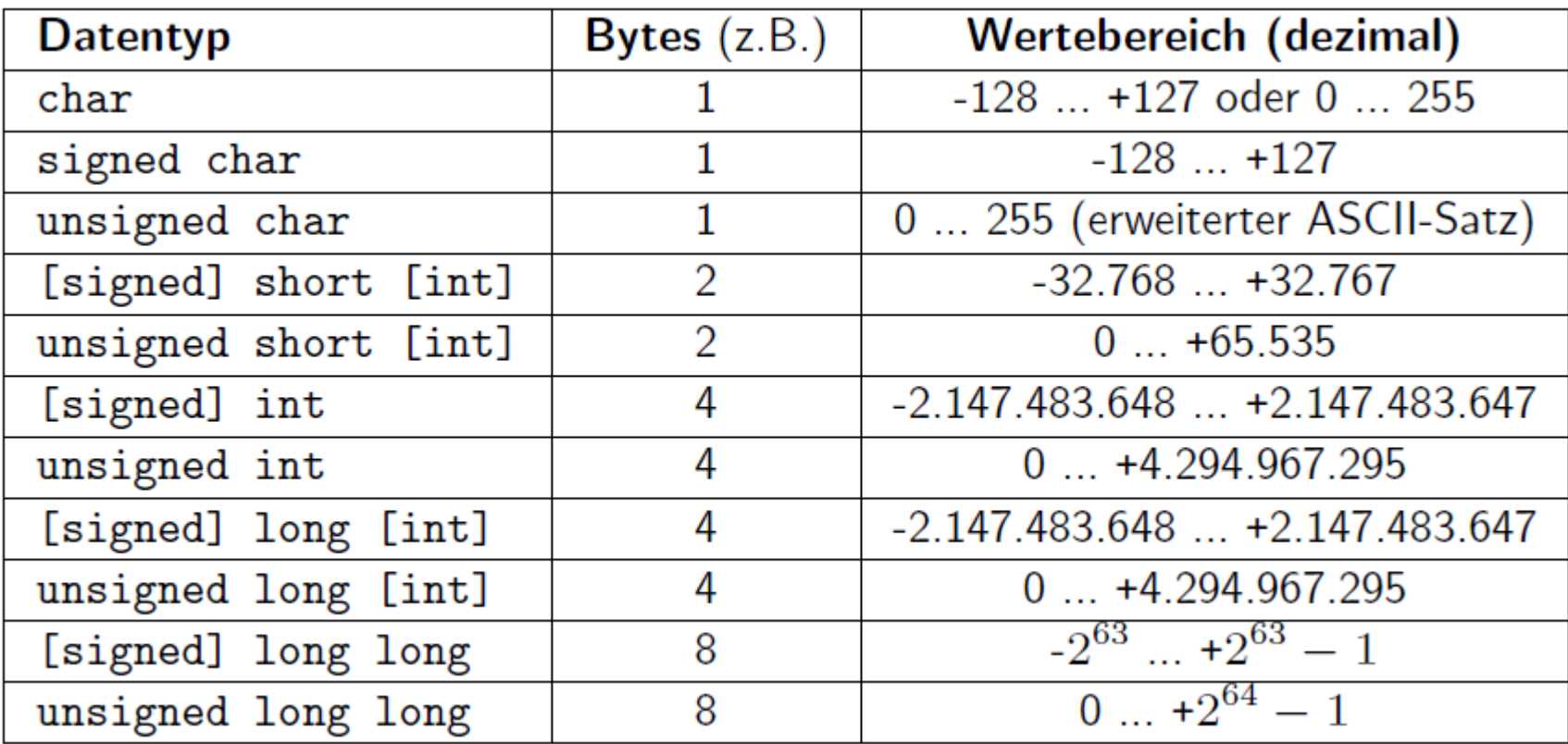

 $|char| < 2 \le |short| \le |int| \le 4 \le |long| \le |long|$ 

## **Elementare Gleitpunktypen**

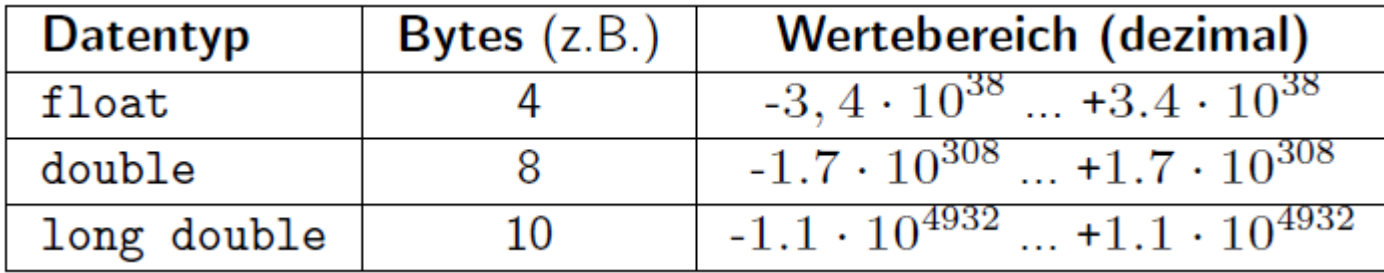

- Wertebereiche: Gleitpunkt-Eigenschaft beachten!
- interne Darstellung: *Mantisse* \* <sup>2</sup>*Exponent* (nach IEEE 754)
- |float| <sup>≤</sup> |double| <sup>≤</sup> |long double|

## **Operatoren**

- arithmetische und Vergleichsoperatoren wie in der C-Shell (s. Grundlagen von Betriebssystemen)
- Ausdrücke haben einen Rückgabewert
	- $\rightarrow$  können Teil eines Ausdrucks sein
- Inkrement und Dekrement in Präfix- und Suffixnotation:
	- − **Präxnotation**: ++A bzw. --A
		- **→ Rückgabewert ist Inkrement bzw. Dekrement von A** *Nebeneffekt*: Wert von A ist in- bzw. dekrementiert
	- −**Postfixnotation**: A++ bzw. A--
		- **→ Rückgabewert ist der Wert von A** *Nebeneffekt*: Wert von A ist in- bzw. dekrementiert

zum Vergleich:

A + B gibt die Summe der Werte von A und B zurück; keine Nebeneffekte

#### **Operatoren**

• Zuweisungsoperatoren  $+=, -=, *=, /=, *=$  geben den Wert der Operation zurück und weisen als Nebeneffekt diesen Wert dem linken Ausdruck zu, z.B.:

\_\_\_\_\_\_\_\_\_\_\_\_\_\_\_\_\_\_\_\_\_\_\_\_\_\_\_\_\_\_\_\_\_\_\_\_\_\_\_\_\_\_\_\_\_\_\_\_\_\_\_\_\_\_\_\_\_\_\_\_\_\_\_\_\_\_\_\_\_\_\_\_\_\_\_\_\_\_\_\_\_\_\_\_\_\_\_\_\_\_\_\_\_\_\_\_\_\_\_\_\_\_\_\_\_\_

 $x \rightarrow +8$  realisiert  $x = x + 8$ 

• bitweise Operatoren, sonstige Operatoren, Assoziativitäten und Prioritäten

s. Literatur, z.B.:

M. Dausmann, U. Bröckl, J. Goll: C als erste Programmiersprache.

Teubner Verlag/GWV Fachverlage, Wiesbaden, 2008.

## **Formatiere Ausgabe mit printf()**

- variable Anzahl von Parametern (Argumenten)
- erstes Argument wird ausgegeben (s. printf("Hello world!\n"))
- Argumente durch *Komma* voneinander getrennt
- erstes Argument kann auf Werte der weiteren Argumente zugreifen, z.B.:

\_\_\_\_\_\_\_\_\_\_\_\_\_\_\_\_\_\_\_\_\_\_\_\_\_\_\_\_\_\_\_\_\_\_\_\_\_\_\_\_\_\_\_\_\_\_\_\_\_\_\_\_\_\_\_\_\_\_\_\_\_\_\_\_\_\_\_\_\_\_\_\_\_\_\_\_\_\_\_\_\_\_\_\_\_\_\_\_\_\_\_\_\_\_\_\_\_\_\_\_\_\_\_\_\_\_

```
int x = 42;
printf("%d\t%d\n", 1, x); \rightarrow 1 42
```
− %d ist ein Formatelement:

der nächste, noch nicht verwendete Parameter wird an Stelle des %d als dezimale ganze Zahl ausgegeben

− \t Tabulatorschritt

### **Formatelemente von** printf()

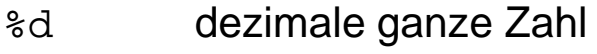

- %*m*d dezimale ganze Zahl, mindestens *m* Zeichen breit
- %f Gleitpunktzahl
- %*m*f Gleitpunktzahl, mindestens *m* Zeichen breit
- %:*n*f Gleitpunktzahl, n Nachkommastellen
- %*m*:*n*f Gleitpunktzahl, mind. *m* Zeichen inkl. *n* Nachkommastellen

\_\_\_\_\_\_\_\_\_\_\_\_\_\_\_\_\_\_\_\_\_\_\_\_\_\_\_\_\_\_\_\_\_\_\_\_\_\_\_\_\_\_\_\_\_\_\_\_\_\_\_\_\_\_\_\_\_\_\_\_\_\_\_\_\_\_\_\_\_\_\_\_\_\_\_\_\_\_\_\_\_\_\_\_\_\_\_\_\_\_\_\_\_\_\_\_\_\_\_\_\_\_\_\_\_\_

- %o oktale ganze Zahl
- %x hexadezimale ganze Zahl
- %c einzelnes Zeichen (Datentyp char)

(mehr auf der Manpage man printf)

### **Formatelemente von** printf()

- %d dezimale ganze Zahl
- %*m*d dezimale ganze Zahl, mindestens *m* Zeichen breit
- %f Gleitpunktzahl
- %*m*f Gleitpunktzahl, mindestens *m* Zeichen breit
- %:*n*f Gleitpunktzahl, n Nachkommastellen
- %*m*:*n*f Gleitpunktzahl, mind. *m* Zeichen inkl. *n* Nachkommastellen

\_\_\_\_\_\_\_\_\_\_\_\_\_\_\_\_\_\_\_\_\_\_\_\_\_\_\_\_\_\_\_\_\_\_\_\_\_\_\_\_\_\_\_\_\_\_\_\_\_\_\_\_\_\_\_\_\_\_\_\_\_\_\_\_\_\_\_\_\_\_\_\_\_\_\_\_\_\_\_\_\_\_\_\_\_\_\_\_\_\_\_\_\_\_\_\_\_\_\_\_\_\_\_\_\_\_

- %o oktale ganze Zahl
- %x hexadezimale ganze Zahl
- %c einzelnes Zeichen (Datentyp char)

(mehr auf der Manpage man printf)